## **conf-zephir - Anomalie #1954**

# **Utilisation de crontab au lieu de eole-schedule**

27/07/2011 10:00 - Emmanuel GARETTE

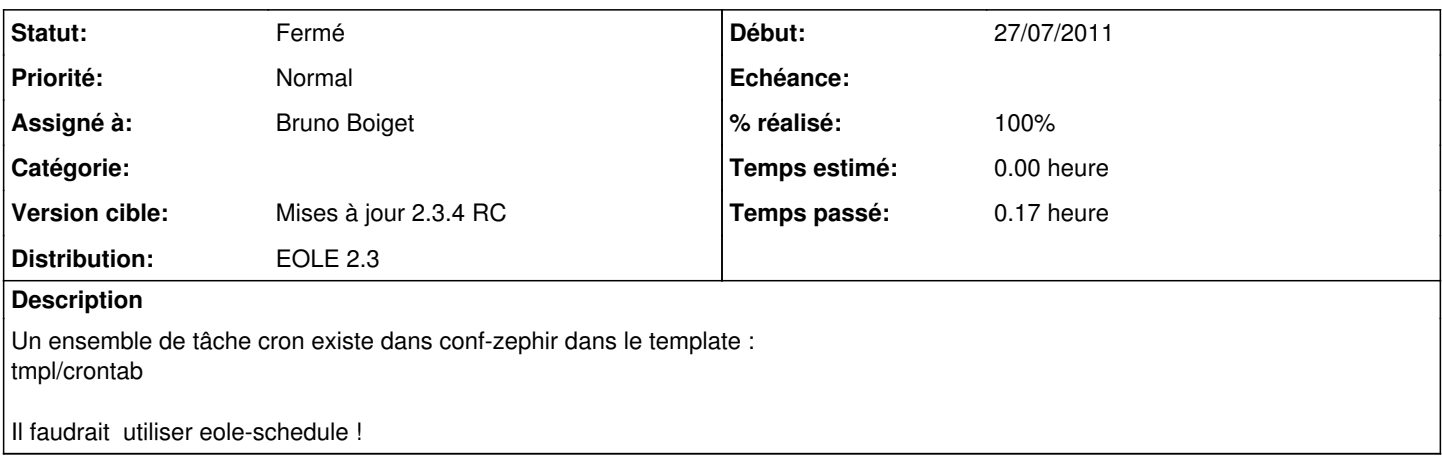

#### **Révisions associées**

### **Révision 3e81abc2 - 02/02/2012 15:34 - Bruno Boiget**

passage des taches de maintenance dans eole-schedule au lieu de crontab (fixes #1954)

#### **Historique**

### **#1 - 27/09/2011 14:49 - Joël Cuissinat**

*- Assigné à mis à Bruno Boiget*

#### **#2 - 30/09/2011 09:50 - Joël Cuissinat**

*- Version cible mis à Mises à jour 2.3 - 03 RC*

#### **#3 - 09/12/2011 16:55 - Joël Cuissinat**

- *Version cible changé de Mises à jour 2.3 03 RC à Mises à jour 2.3.4 RC*
- *Distribution mis à EOLE 2.3*

## **#4 - 02/02/2012 16:46 - Bruno Boiget**

- *Statut changé de Nouveau à Résolu*
- *% réalisé changé de 0 à 100*

Appliqué par commit [3e81abc20d0d8d2e4f08dacc3a653848f0ea5305](https://dev-eole.ac-dijon.fr/projects/conf-zephir/repository/revisions/3e81abc20d0d8d2e4f08dacc3a653848f0ea5305).

#### **#5 - 21/03/2012 11:21 - Fabrice Barconnière**

*- Statut changé de Résolu à Fermé*